## Аппроксимация статических характеристик диода при прямом смещении.

Кубов В.И., 2012

Классическая вольтамперная характеристика диода  $I(V) = I_s \cdot \left(\exp\left(\frac{V}{V \cdot N}\right) - 1\right)$ .

Здесь  $V_T = \frac{k \cdot T}{a}$ , где  $k$  – постоянная Больцмана,  $q_e$  – заряд электрона,  $T$  – температура;

для комнатной температуры  $T = 293$ °K -  $V_T = 25$ mV;

 $N$ - коэффициент вырождения, для идеального диода  $N = 1$ ;

 $I_S$  – ток насыщения, для модели идеального диода  $I_S = 1e-14$  {A}.

Для определения вида вольтамперной характеристики надо задать два параметра:  $I_s$ ток насыщения и N - коэффициент вырождения.

Для напряжений смещения  $V >> V_T$  уравнение вольтамперной характеристики диода можно представить в приближенном виде:

$$
I(V) \approx I_S \cdot \exp\left(\frac{V}{V_T \cdot N}\right) \text{ with } I(V) \approx \exp\left(\frac{V}{V_T \cdot N} + \ln(I_S)\right).
$$

Параметр  $N$  определяет крутизну, а  $I_S$  – смещение вольтамперной характеристики в логарифмическом масштабе. Т.е. эти параметры влияют на форму вольтамперной характеристики. Но прямое использование этих параметров для подбора необходимых значений, описывающих конкретную вольтамперную характеристику, сопряжено с известными неудобствами. Было бы удобнее использовать точки на вольтамперной характеристики.

Определив на вольтамперной характеристике диода пару точек  $I_0$ ,  $V_0$  и  $I_e$ ,  $V_e$  можно определить соответствующие значения  $N$  и  $I_s$  (рис.1).

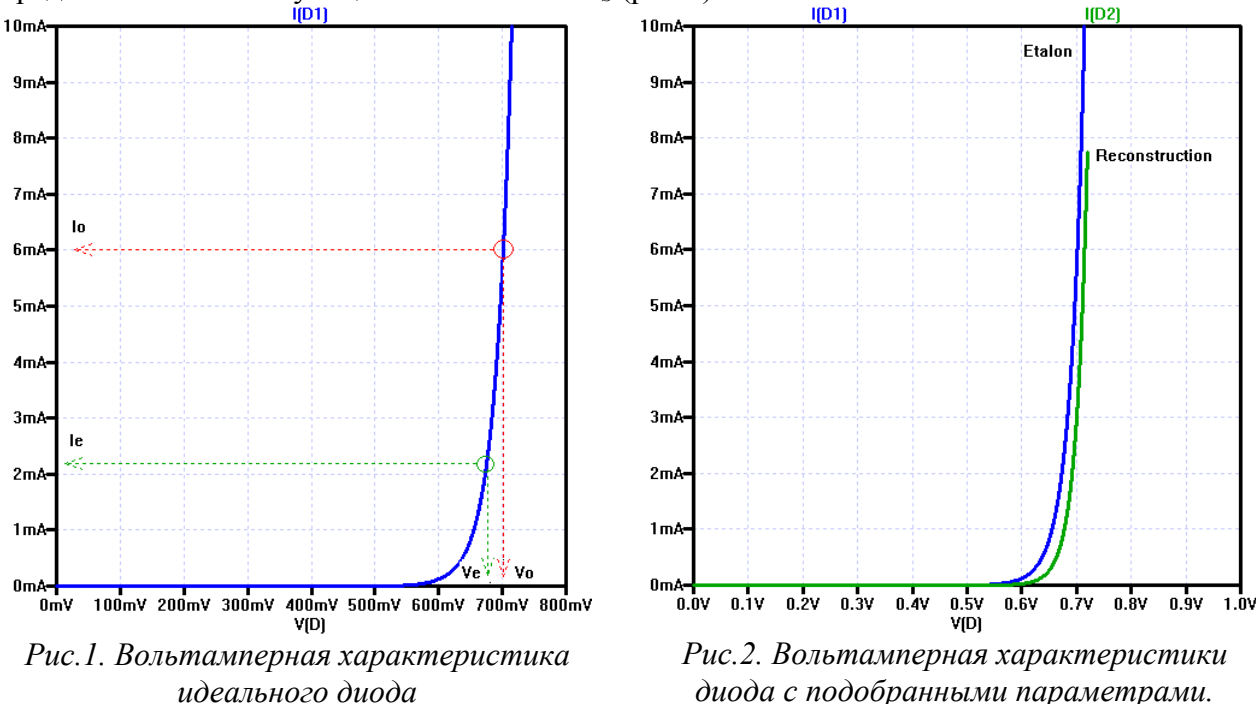

Вычисления существенно упрощаются, если точки  $I_0$ ,  $V_0$  и  $I_e$ ,  $V_e$  выбрать специальным образом. А именно, выбрать точку  $I_e$ ,  $V_e$  таким образом, чтобы  $\frac{I_0}{I} = e \approx 2.7$ .

Тогда для двух точек имеем два уравнения:

$$
I_0 = \exp\left(\frac{V_0}{V_T \cdot N} + \ln(I_S)\right) \text{ if } I_e = \exp\left(\frac{V_e}{V_T \cdot N} + \ln(I_S)\right), \text{ c} \text{ ychobhem } \frac{I_0}{I_e} = e
$$

Или в логарифмическом виде:

$$
\ln(I_0) = \frac{V_0}{V_T \cdot N} + \ln(I_s) \text{ u } \ln(I_e) = \frac{V_e}{V_T \cdot N} + \ln(I_s), \text{ u } \ln(I_0) = \ln(I_e) + 1.
$$

Вычитая из одного уравнение другое, получим:  $\ln(I_0) - \ln(I_e) = \frac{V_0}{V_r \cdot N} - \frac{V_e}{V_r \cdot N} = 1$ .

Разрешая это уравнение относительно  $N$ , окончательно получим:

$$
N=\frac{V_0-V_e}{V_T}=\frac{\Delta V}{V_T}\,,
$$

здесь  $\Delta V = V_0 - V_e$  – ширина участка возрастания напряжения по изменению тока в 2.7 раз.  $V_T = 25$ mV для комнатной температуры  $T = 293$ °K.

Определив значение N, можно затем определить значение  $I_s$ :

$$
I_{S} = I_{0} \cdot \exp\left(-\frac{V_{0}}{V_{T} \cdot N}\right) = I_{0} \cdot \exp\left(-\frac{V_{0} \cdot V_{T}}{V_{T} \cdot \Delta V}\right) = I_{0} \cdot \exp\left(-\frac{V_{0}}{\Delta V}\right),
$$

или в более симметричном виде:

$$
\frac{I_0}{I_S} = \exp\left(\frac{V_0}{\Delta V}\right) = 10^{\left(\frac{V_0}{\Delta V}\right)(0.43)}
$$

Таким образом, чтобы определить параметры для модели диода надо:

- 1. Выбрать на вольтамперной характеристике диода точку  $I_0$ ,  $V_0$ , желательно с максимальным значением тока.
- 2. Найти на вольтамперной характеристике диода точку  $I_e$ ,  $V_e$  такую, что бы ток  $I_e$  был в 2.7 раз меньше тока  $I_0$ .
- 3. Определить соответствующую ширину интервала изменений напряжений  $\Delta V = V_0 - V_a$ .

4. Рассчитать 
$$
N = \frac{\Delta V}{V_T}
$$
,  $V_T = 25$ тV для компатной температуры  $T = 293$ °К.  $V_T = \frac{k \cdot T}{q_e}$ .

5. Рассчитать отношение  $p_e = \frac{V_0}{\Delta V}$ , или вычислить десятичную степень  $p_{10} = \frac{V_0}{\Delta V} \cdot 0.43$ .

6. **Blhunc**ntt for 
$$
I_S = I_0 \cdot e^{-p_e}
$$
hith  $I_S = I_0 \cdot 10^{-p_{10}}$ 

## Пример (по рис.1):

- 1.  $I_0 = 6 \text{mA}; V_0 = 0.70 \text{V}.$
- 2. Ie= $6/2.7=2.2$ mA; Ve= $0.68$ V.
- 3.  $\Delta V = 0.70 0.68 = 0.02 V$ .
- 4. N=0.02V/25mV=0.8. Получили N=0.8 вместо N=1. Слишком грубо подошли к оценке  $\Delta V$
- 
- 5.  $p_e = V_0/\Delta V = 0.70/0.02 = 35$ ;  $p_{10} = 35*0.43 = 15$ <br>6. Is=6mA/10<sup>15</sup>=6·10<sup>-18</sup>A. Получили 6e-18A вместо 1e-14A.

Подставим эти значения в модель диода в схеме (рис.3) и выполним расчеты.

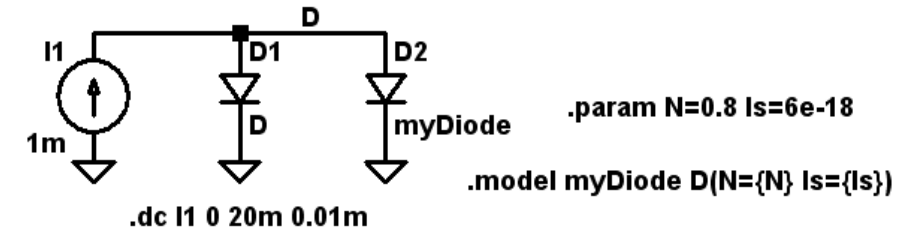

Рис.3. Схема для сравнения вольтамперных характеристик диодов.

В схеме лва лиола:

- $D1 3$ талонный идеальный диод N=1; Is=1e-14.  $\sim$
- D2 диод с расчетными параметрами N=0.8; Is =6e-18. Результат реконструкции.  $\blacksquare$

На рис.3 приведены результаты сопоставления вольтамперных характеристик двух диодов: эталонного и результата реконструкции. Результаты сравнения не так уж и плохи, как можно было бы ожидать. Есть небольшой сдвиг, но его легко можно учесть, внеся небольшую поправку в значение  $V_0$ .

А вот более полезная возможность. Можно подбирать вольтамперную характеристику диода изменяя ширину (крутизну) переходного участка. На рис.4 приведена соответствующая схема.

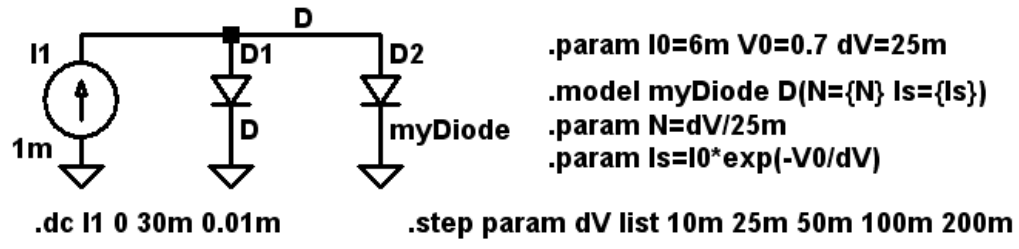

*Рис.4. Схема для подбора параметров диодов.* 

Здесь все необходимые вычисления выполняются автоматически по заданным значениям:  $I0 - \text{rok}$ ,  $V0 - \text{Ham}$ ряжение;  $dV - \text{I}$ иирина переходного участка.

На рис.5 приведено семейство расчетных характеристик для разных значений крутизны вольтамперной характеристики (параметр dV).

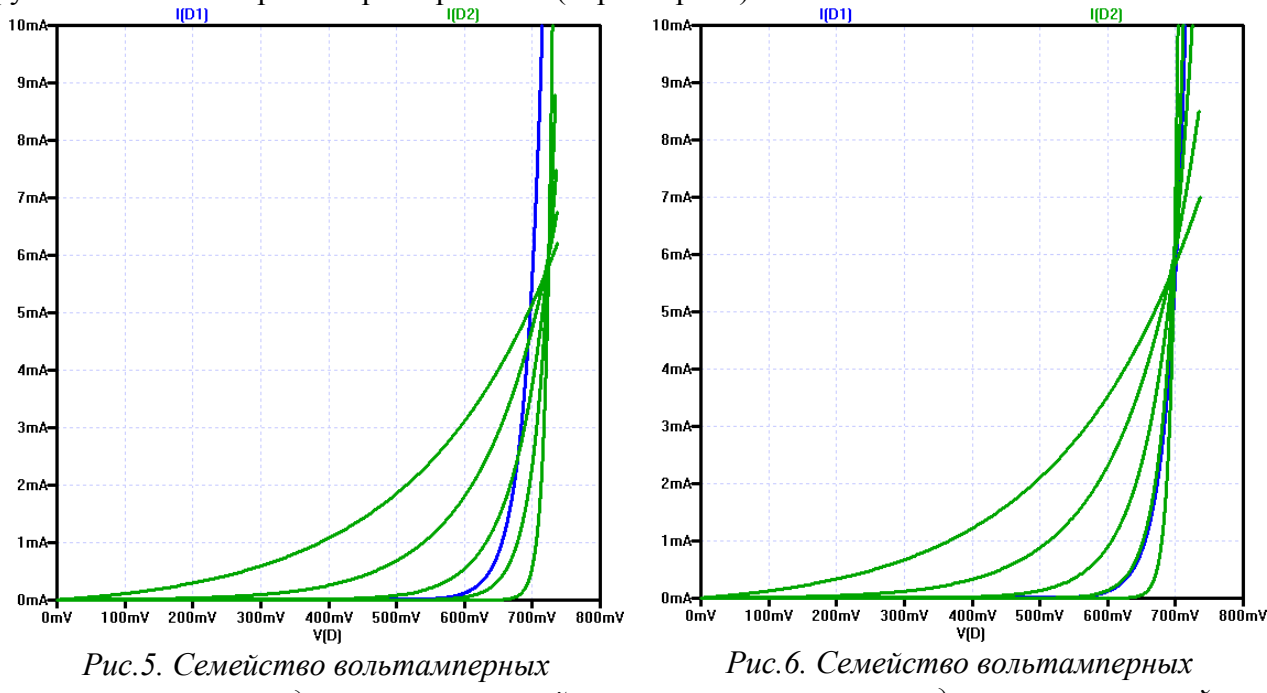

*характеристик для разных значений крутизны до коррекции.* 

*характеристик для разных значений крутизны после коррекции.*

Результаты реконструкции на рис.5 сдвинуты примерно на 20mV. Это легко поправить, сдвинув V0 в формулах на VT=25m.

Вот теперь (рис.6) результат именно тот, какой был желателен. Все вольтамперные характеристики проходят через точку 6mA, 0.7V, но имеют различную крутизну. Соответствующая схема вычислений приведена на рис.7.

.param I0=6m V0=0.7 dV=25m D<sub>2</sub> D1 .model myDiode  $D(N=\{N\} | s=\{ls\})$ .param VT=25m myDiode .param N=dV/VT .param Is=10\*exp(-(V0-VT)/dV) .step param dV list 10m 25m 50m 100m 200m .dc l1 0 30m 0.01m

*Рис.7. Схема с модифицированными формулами для подбора параметров диодов.*